# **XOServe**

# **[Supply Point Switching] API Technical Specification**

### **1. Overview**

The purpose of this API is to expose Supply Meter Point information, enabling subscribers to filter the data by MPRN, Address ID and Address details.

This REST API uses SAP API Management for traffic control and additional API security, which requires consumers to subscribe for this API Product in order to consume it with an API Key (mandatory).

### **2. API Parameters**

#### **2.1 Input Parameters (Address Search)**

The following input parameters are required for the "Search Address" element of the API:

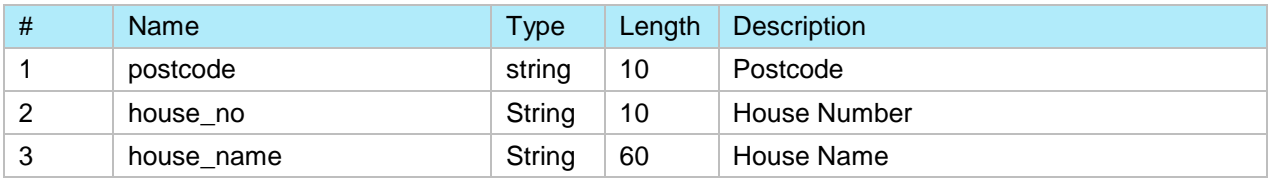

### **2.2 Output Parameters (Address Search)**

The following are the output parameters for the "Search Address" element of the API:

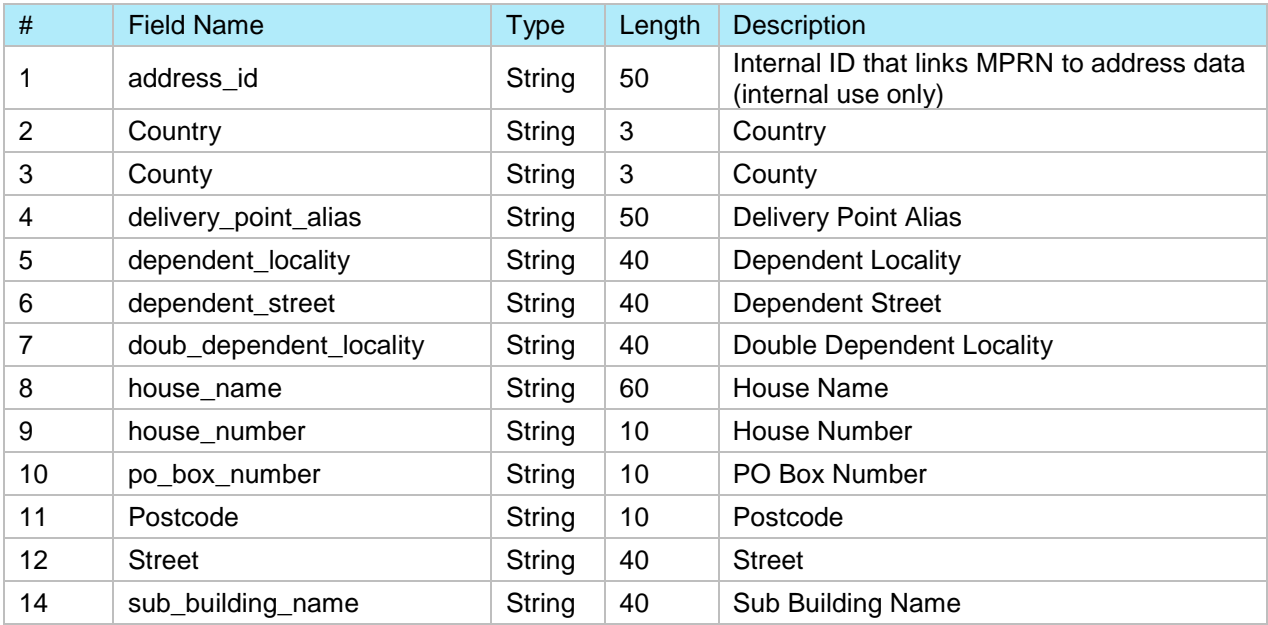

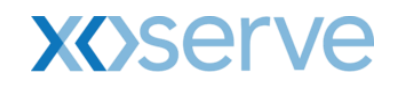

## **2.3 Input Parameters (Switch Gas Data)**

The following input parameters are required for the "Switch Gas Data" element of the API:

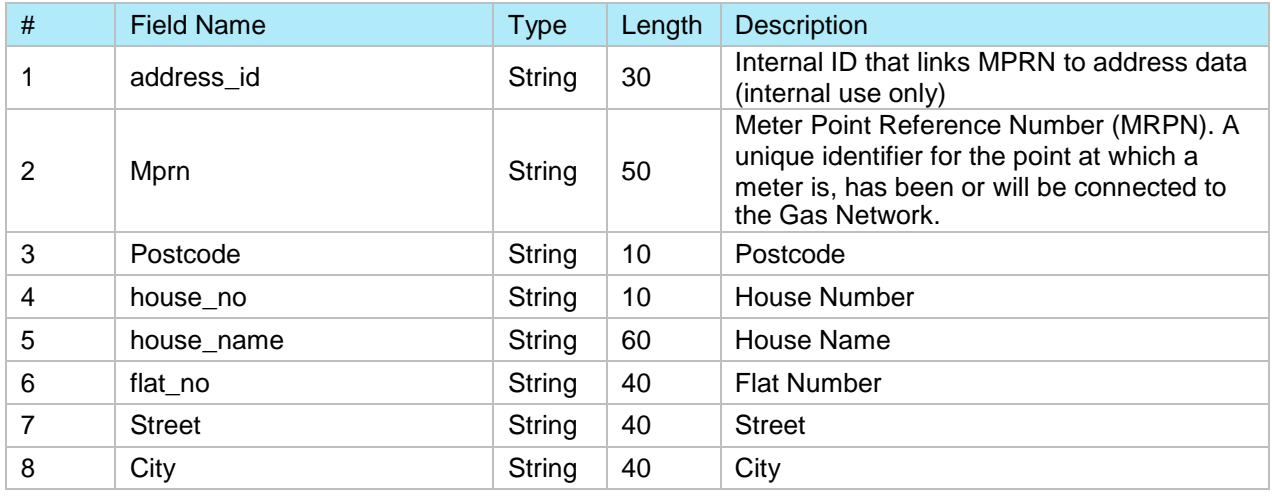

### **2.4 Output Parameters (Switch Gas Data)**

The following are the output parameters for the "Switch Gas Data" element of the API:

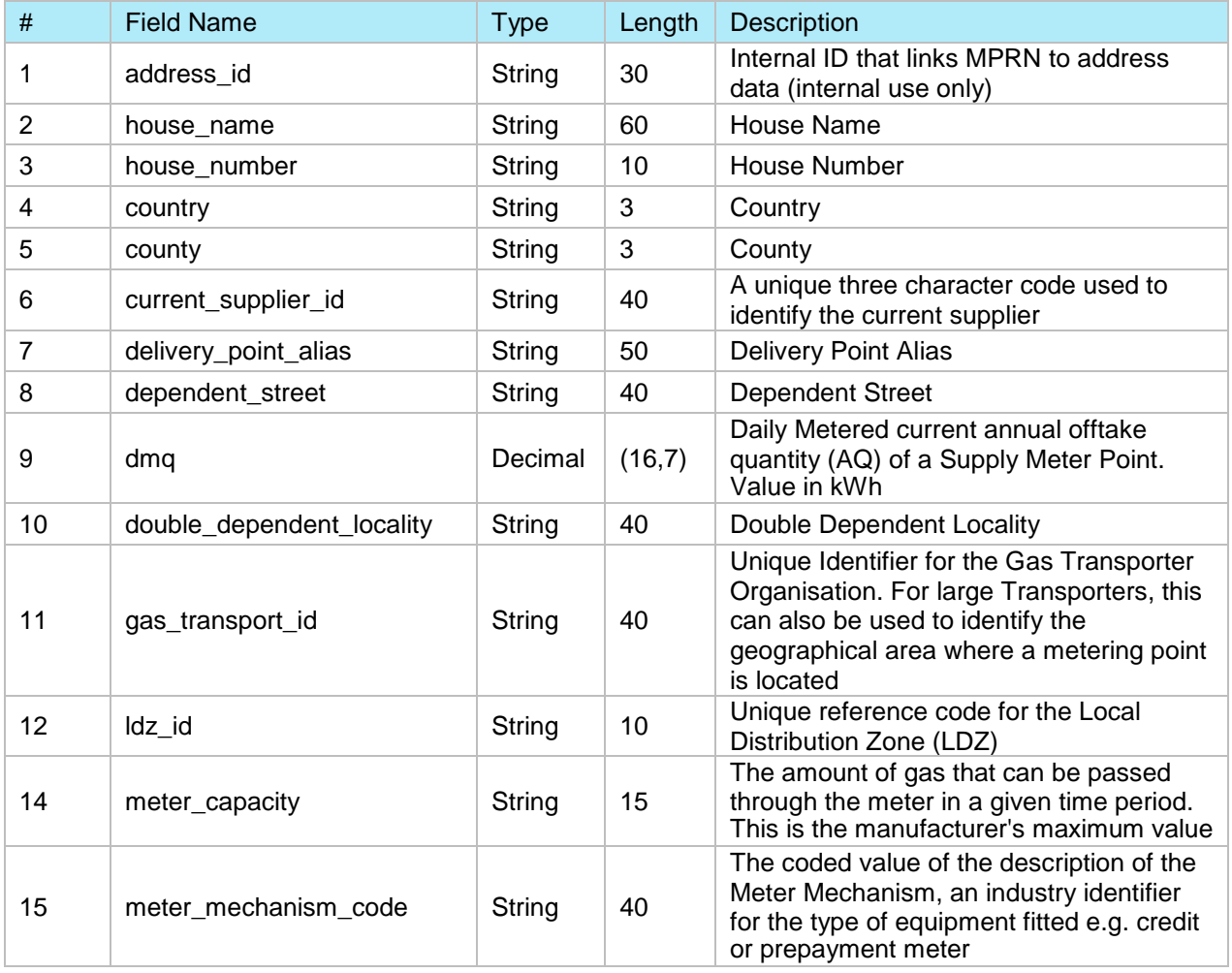

# **XOServe**

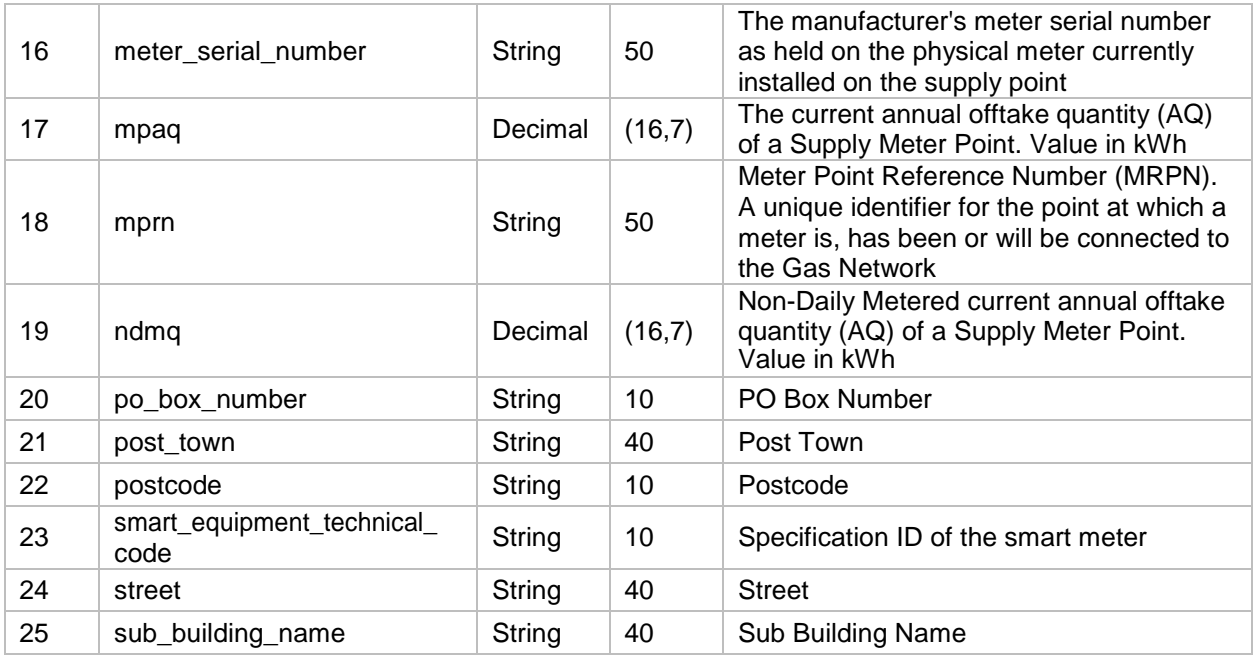

# **3. Error Codes and Descriptions**

The following table contains the implemented error codes

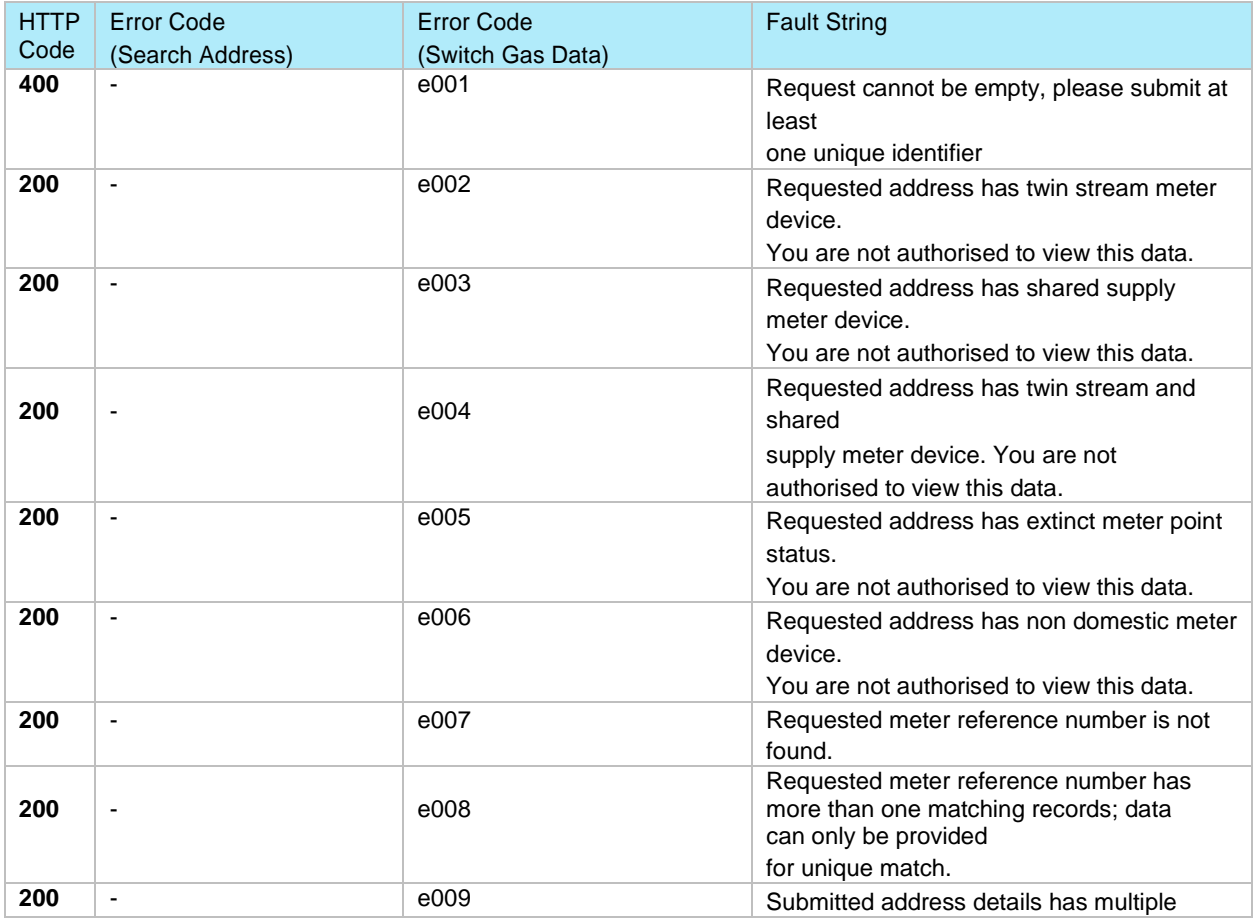

# **XOServe**

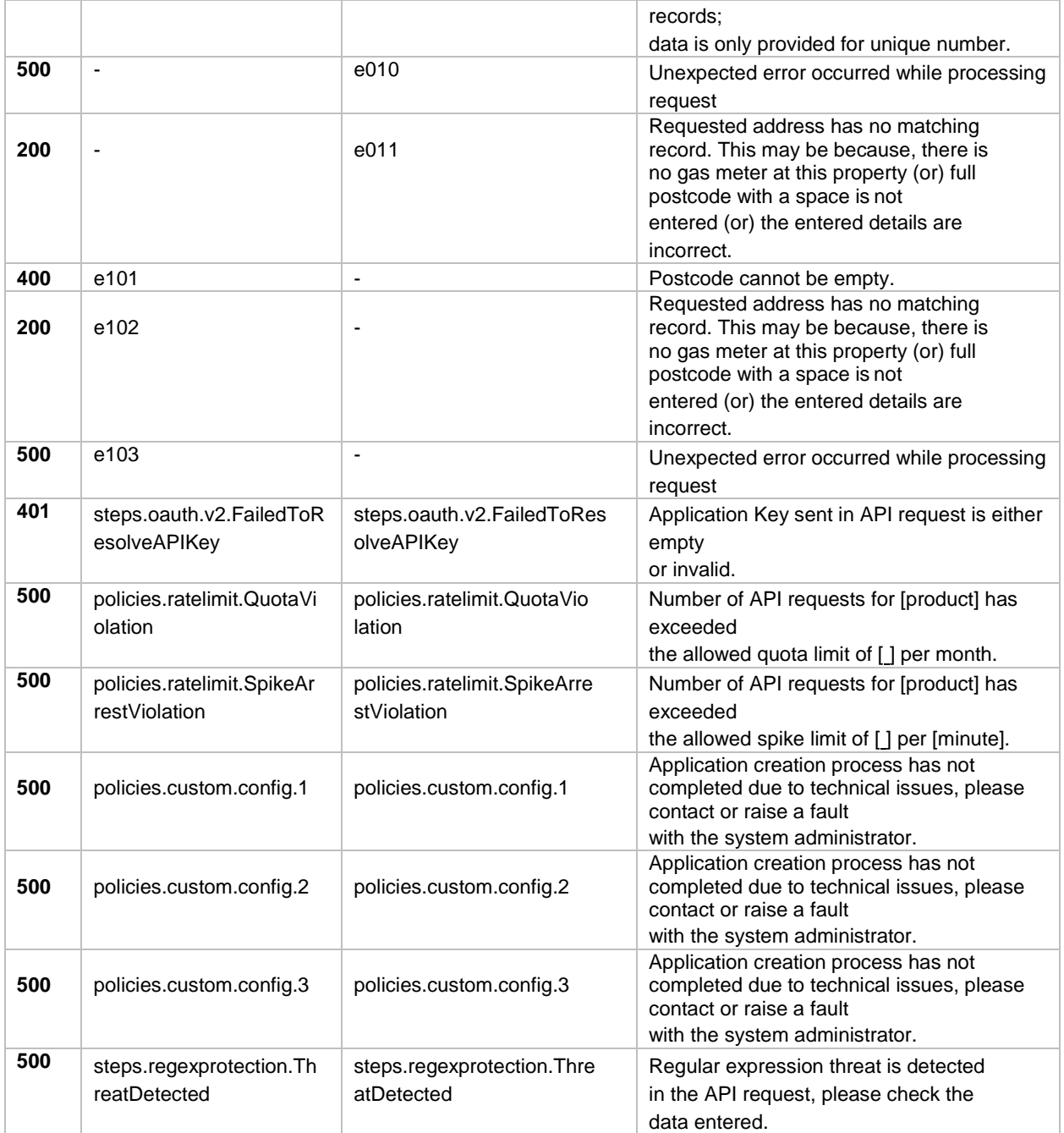

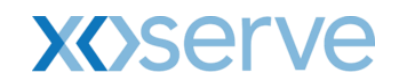

## **4. Sample Request / Response**

### **4.1 Requests "Search Address"**

The following is an example for the "Search Address" API request:

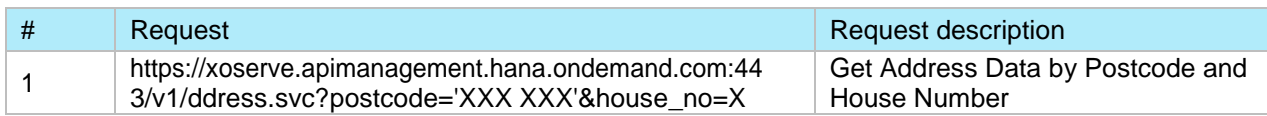

#### **4.2 Response "Search Address"**

The following is an example of the "Search Address" API response:

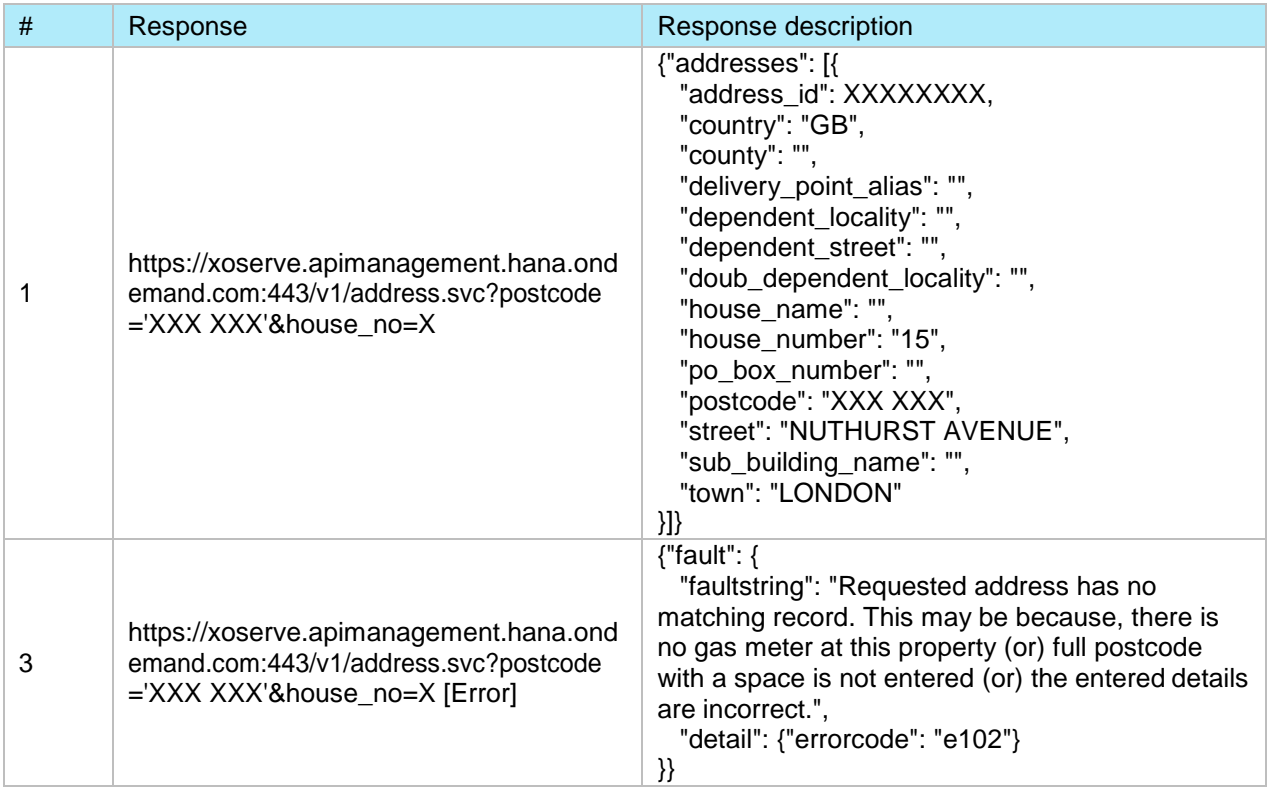

### **4.3 Requests "Switch Gas Data"**

The following is an example for the "Switch Gas Data" API request:

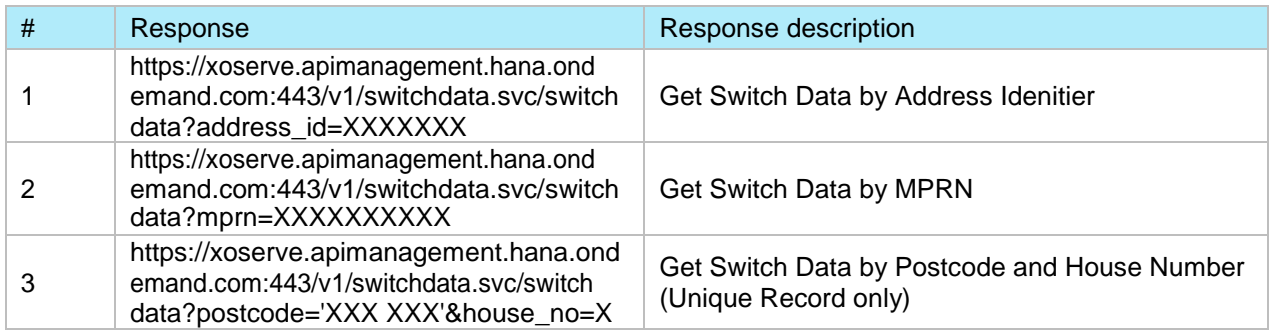

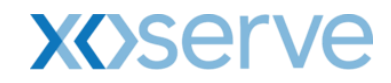

## **4.4 Response "Switch Gas Data"**

The following is an example of the "Switch Gas Data" API response:

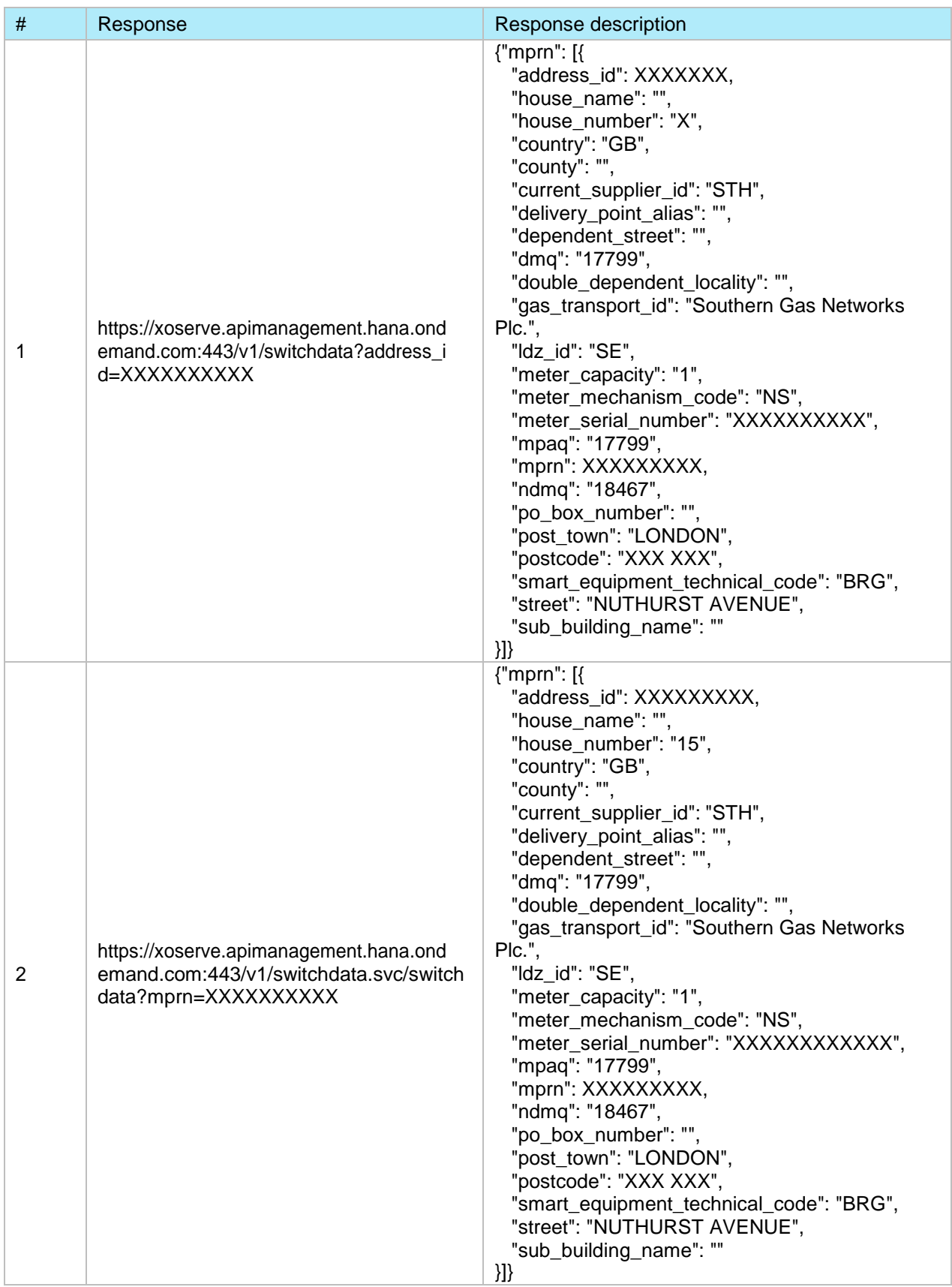

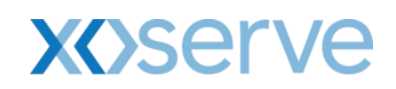

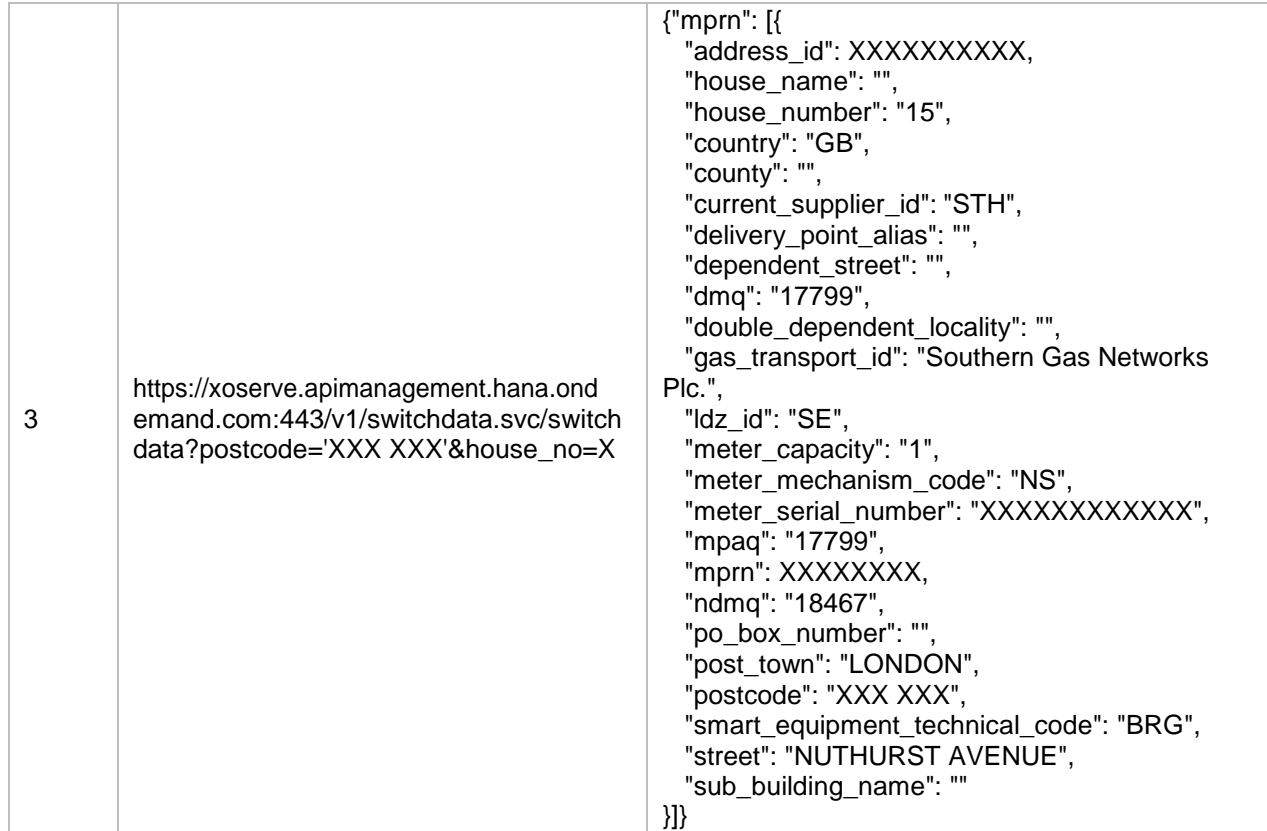

# **5. Test Steps**

The following tests have been performed:

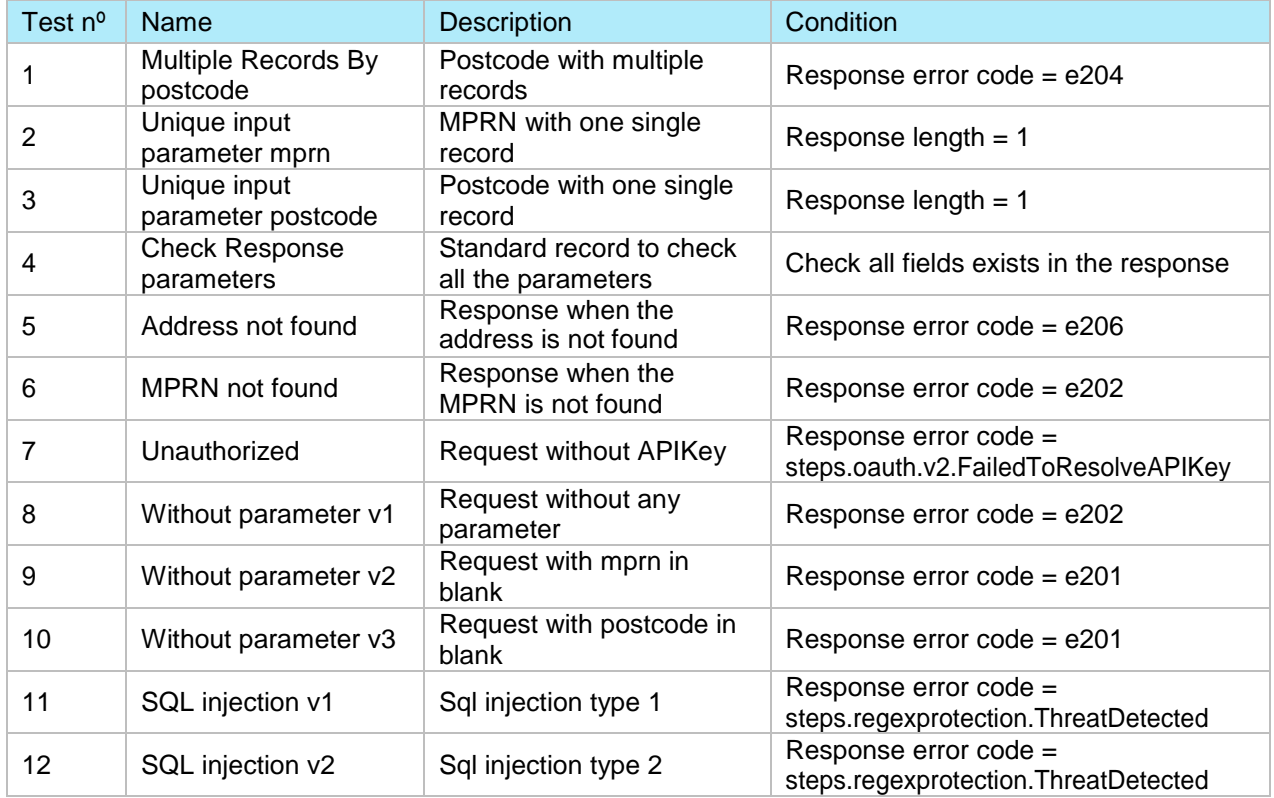

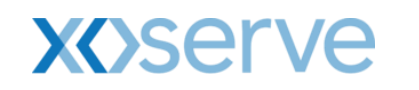

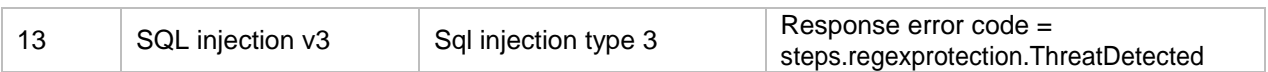

# **6. Common Elements**

## **5.1 Header Information [Request]**

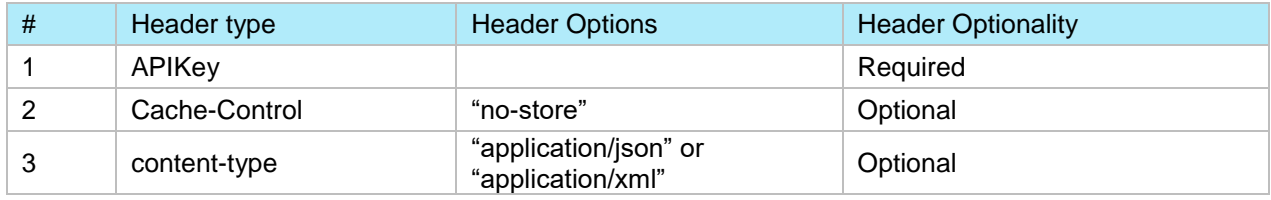